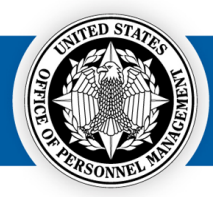

## **USA Staffing System Alert Inventory**

This document outlines all system alerts USA Staffing's User Types may receive. For the given alert, the document will detail the:

- Alert Name
- Alert Message
- System Trigger, and
- User Type who receives the alert

 $\underset{\tiny{\text{Great Government Stars}}}{\bigcup\text{SAA}}\underset{\tiny{\text{StartS Here}^{\circ}}}{\text{Staffing}^{\circ}}$ 

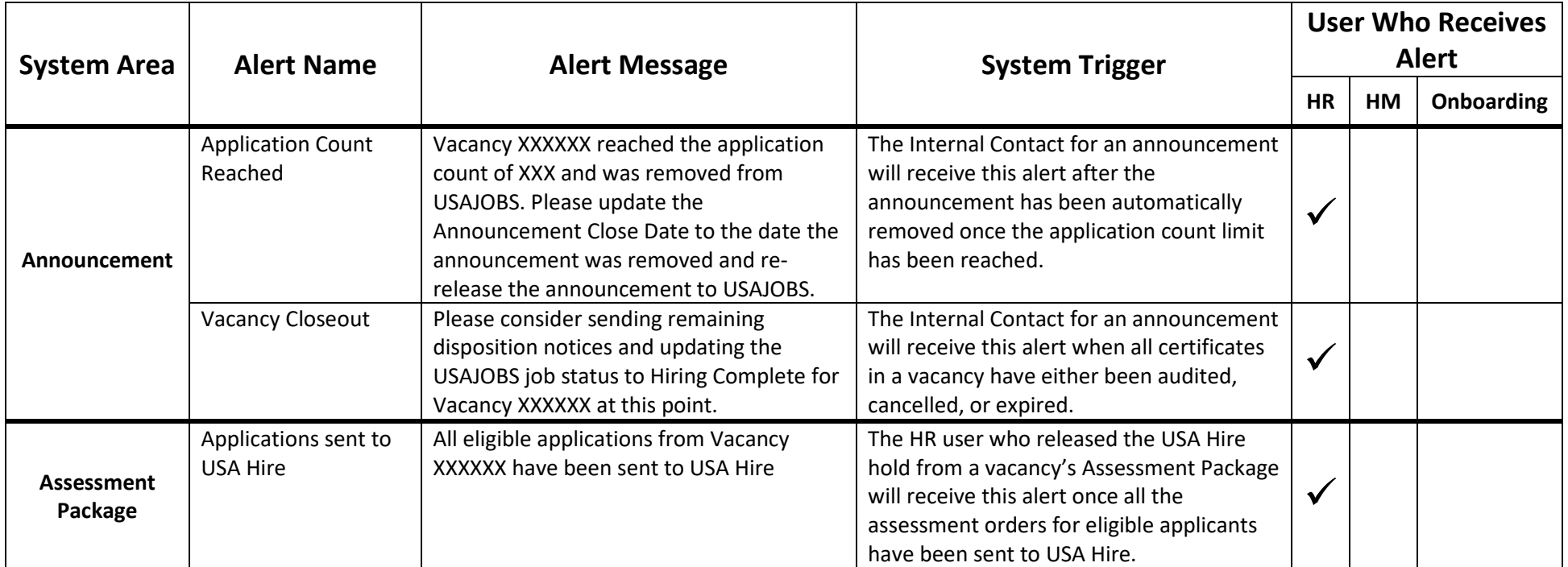

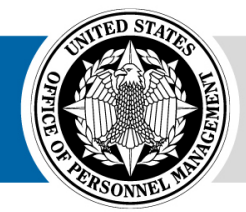

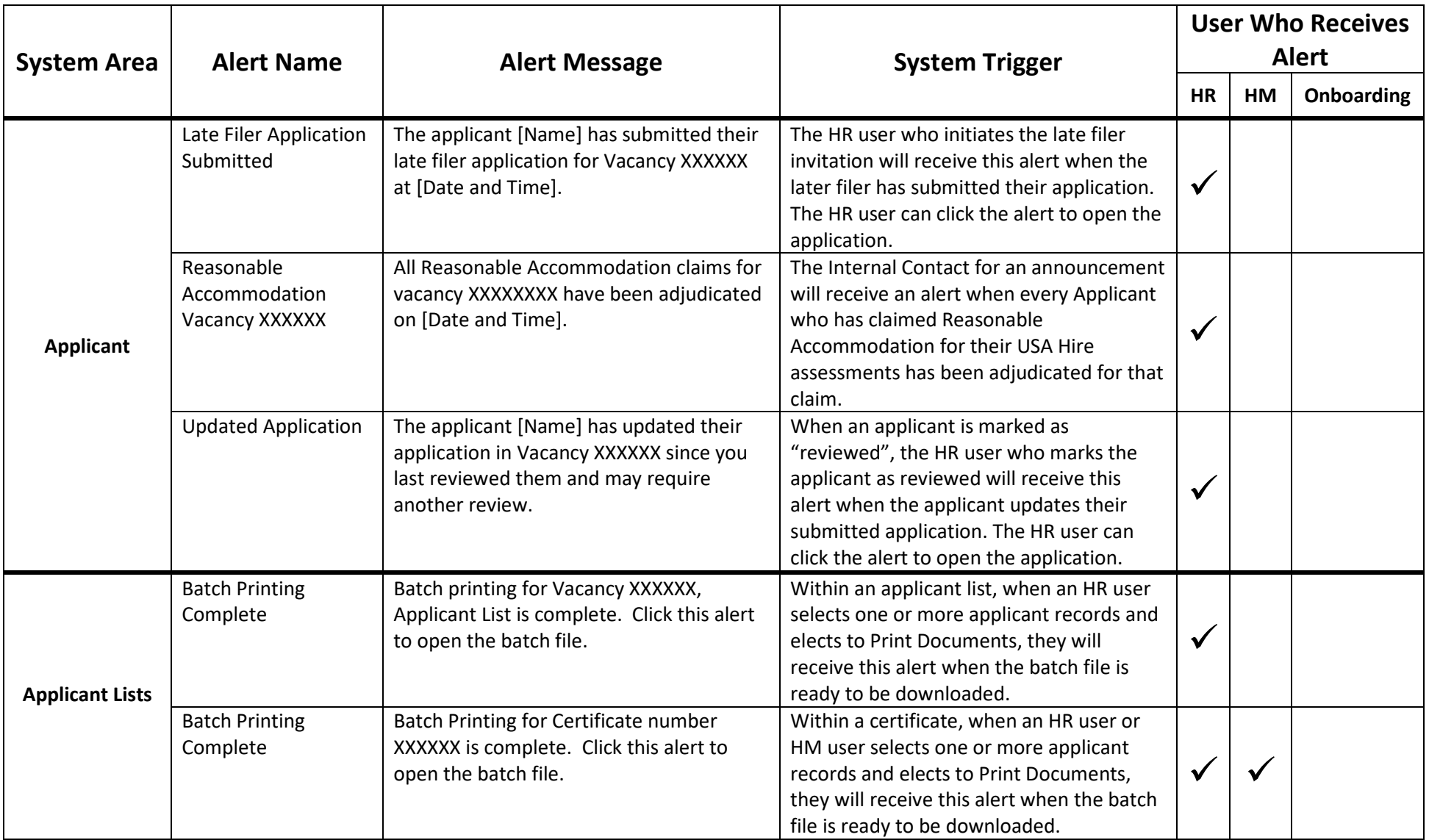

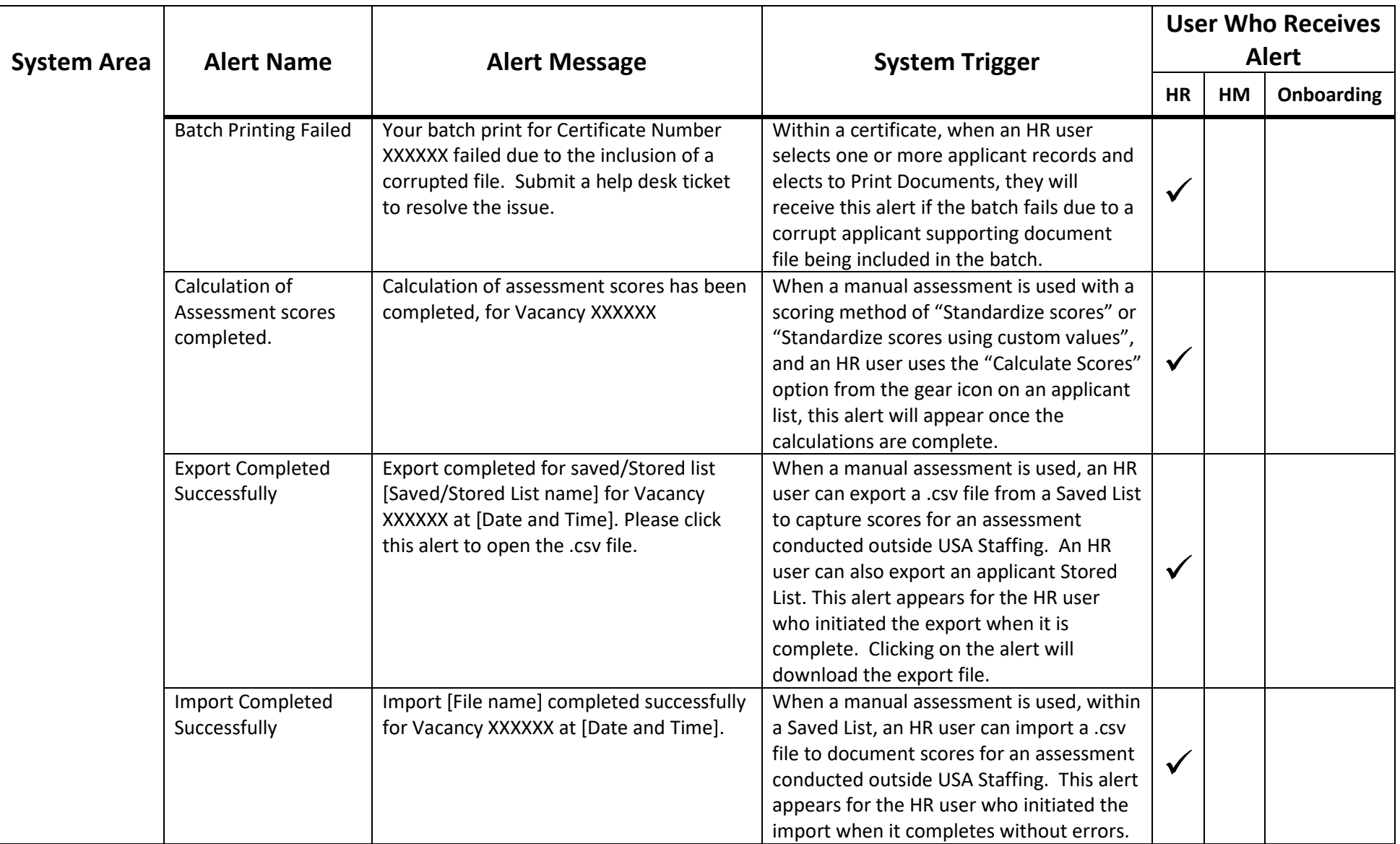

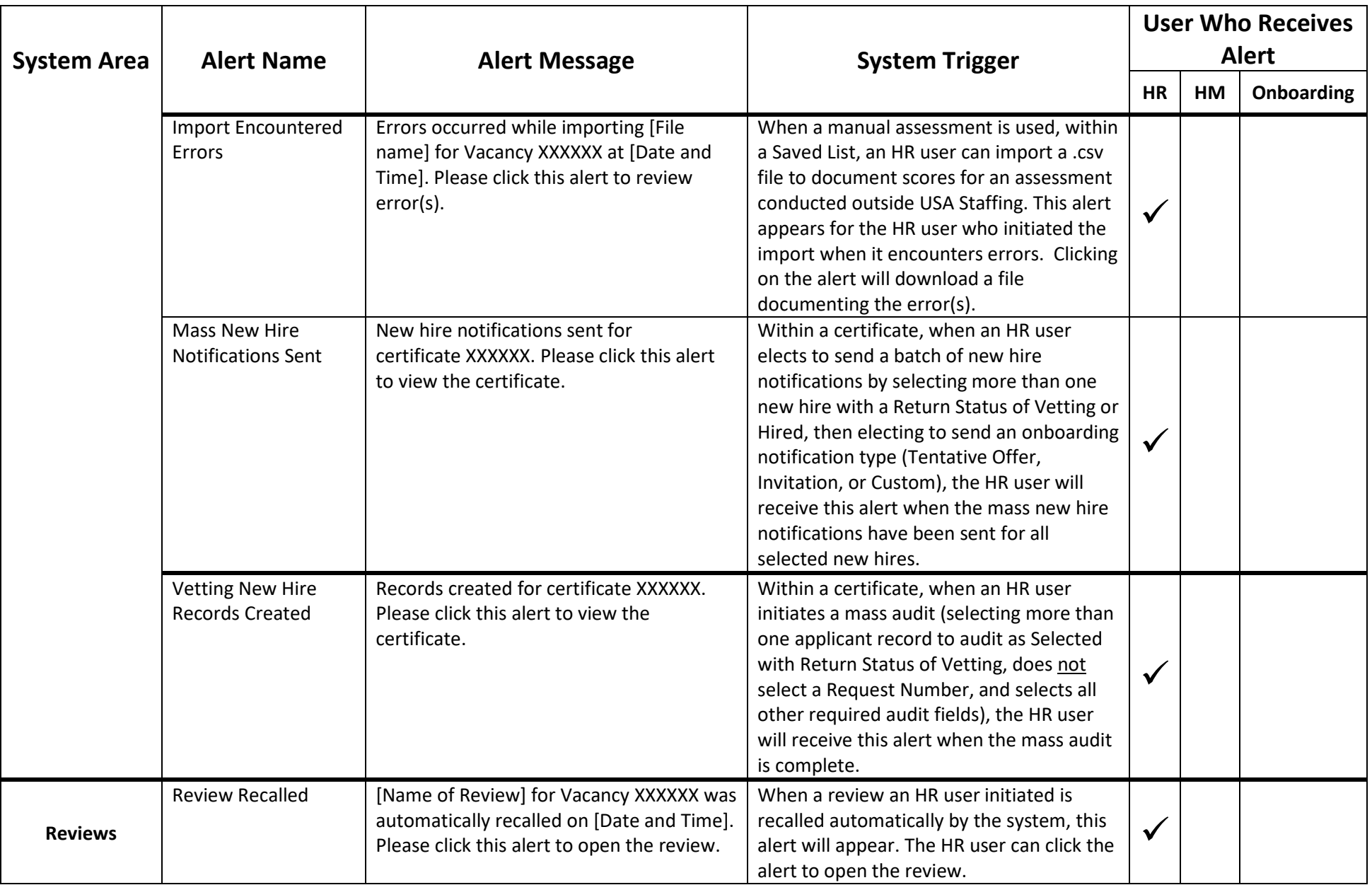

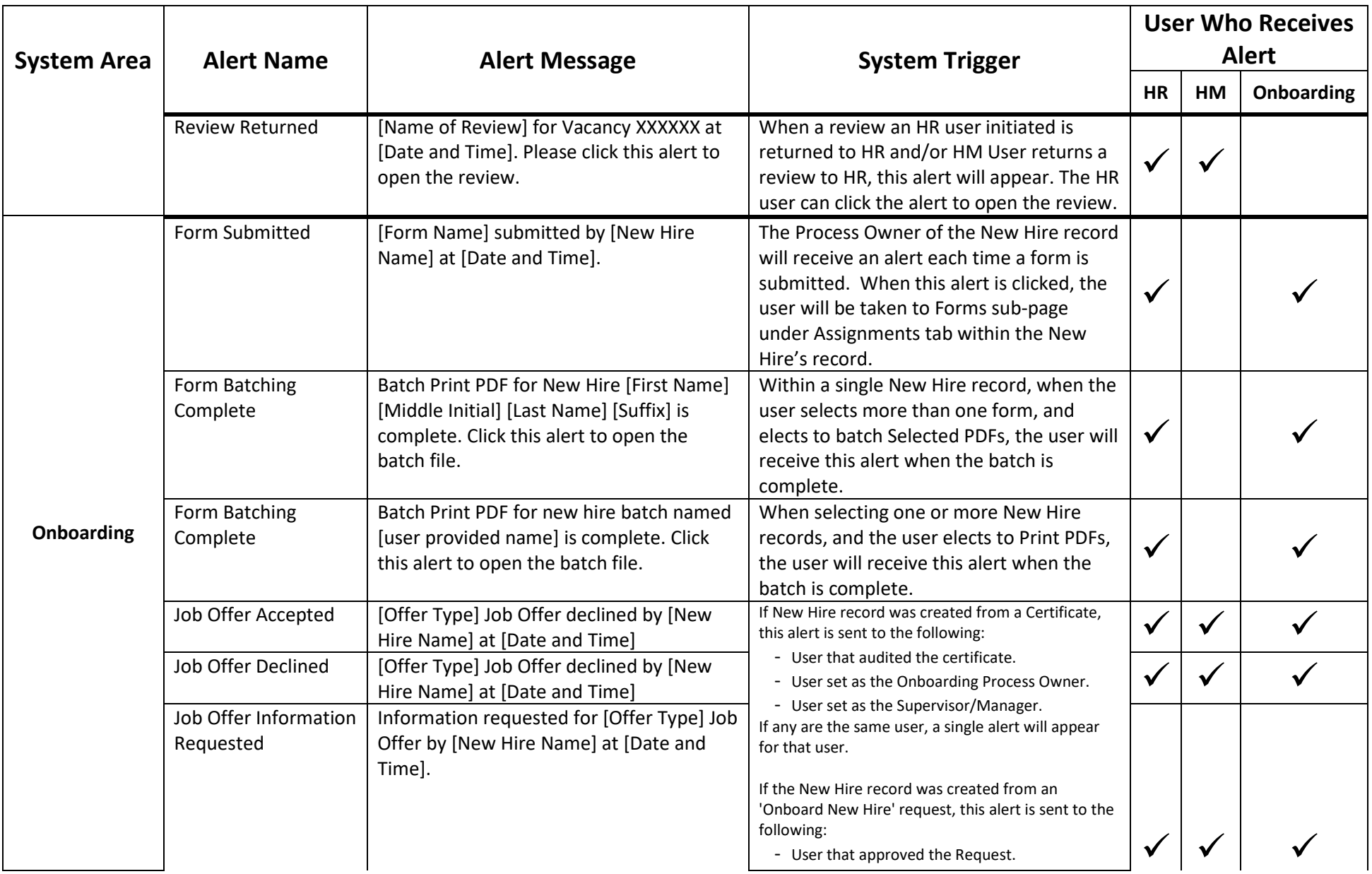

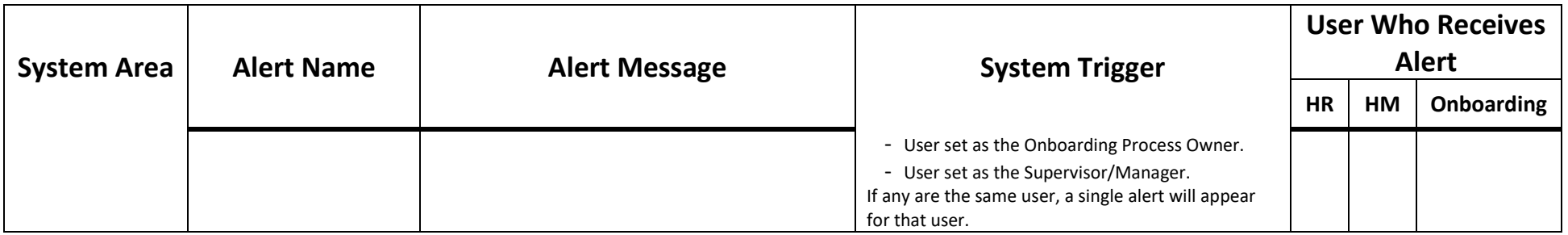